## 登録から配信までの流れ

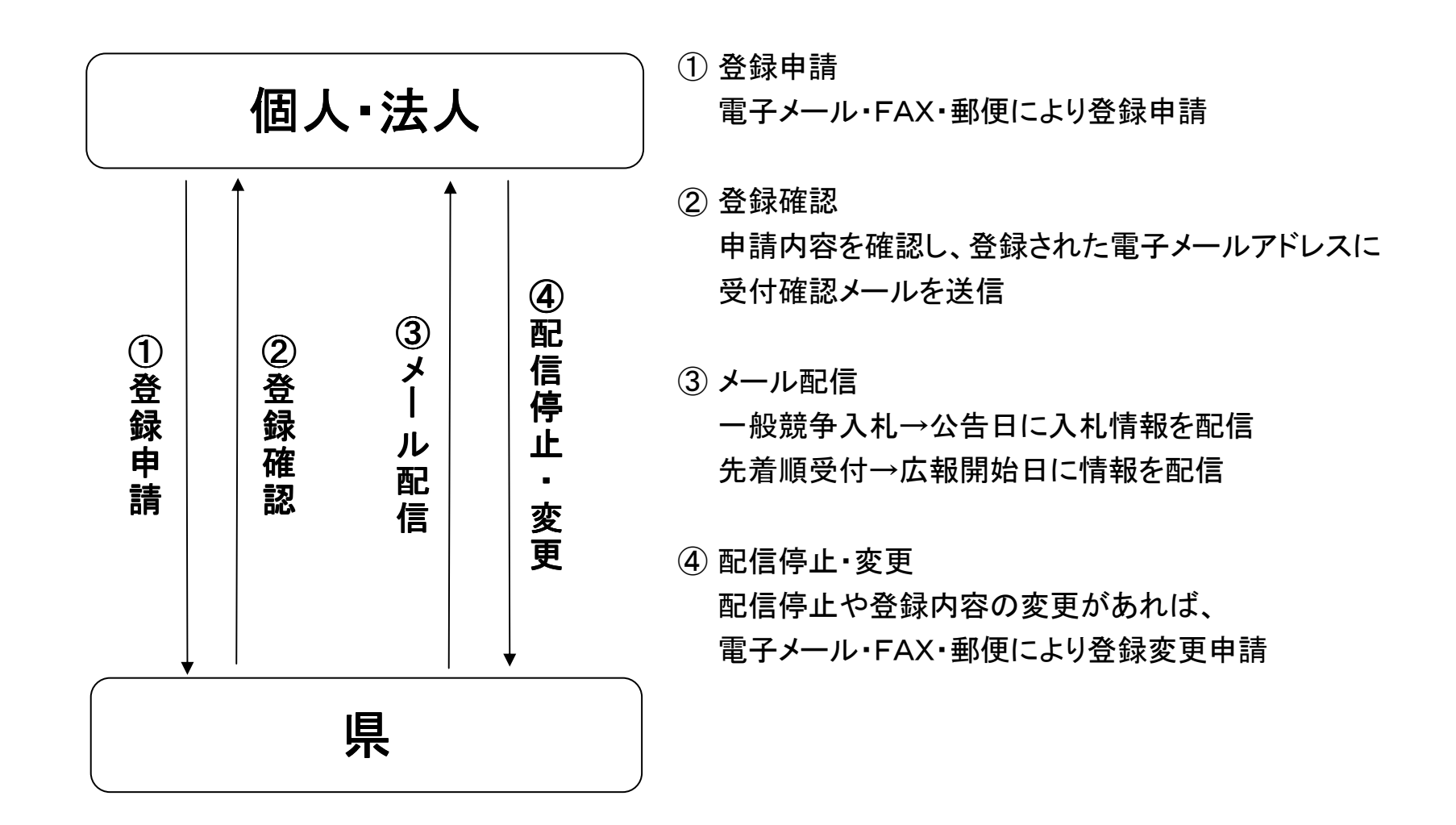